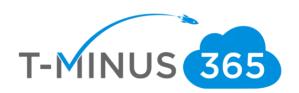

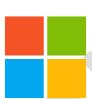

# MICROSOFT 365 TEAMS SECURITY BASELINES (SAMPLE)

Version 1.0

May 2023

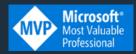

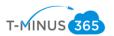

# Contents

| 1.0 Introduction                                                                               |   |
|------------------------------------------------------------------------------------------------|---|
| 2.0 Microsoft Teams                                                                            |   |
| 2.1 Private Channels shall be utilized to restrict access to sensitive information             |   |
| 2.2 External Participants SHOULD NOT Be Enabled to Request Control of Shared Deskt in Meetings | • |
| 2.3 Anonymous Users SHALL NOT Be Fnabled to Start Meetings                                     |   |

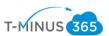

## 1.0 Introduction

# 1.1 About the Author

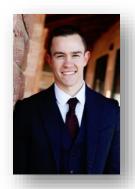

My name is Nick Ross and I have been publishing educational Microsoft Content for over 3 years now. I have been helping IT Admins architect Microsoft 365 solutions for 6 years and I am a Microsoft MVP. I have a <u>YouTube channel</u> called T-minus365 where I post new educational videos weekly, primarily for Managed Service Providers (MSPs).

## 1.2

## **Format**

The document contains sections for each of the key Microsoft 365 Product offerings. Each section contains the following format:

- Control Summary
- Policy Definition
- Licensing Considerations
- Set up instructions.
- End-User Impact/Notifications
- Tips
- PowerShell Scripts
- Video Demonstrations

Compliance Mappings can be found in the Appendix section.

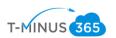

| Configured   | Policy # | Policy                                                     | Importance                                                                                                    | License     | End User Impact | CIS Control Ass<br>▼ Typ      |               | ⊌ IG1 | IG2 | IG3 |
|--------------|----------|------------------------------------------------------------|----------------------------------------------------------------------------------------------------|-------------|-----------------|-------------------------------|---------------|-------|-----|-----|
|              |          | Personal Devices should be restricted from enrolling into  |                                                                                                    |             |                 |                               |               |       |     |     |
| Not Selected | 7.1      | the MDM solution                                           | High                                                                                                    | Intune      | Medium          | 1.2 Address Unauthorize Dev   | ices Repsond  | X     | X   | X   |
|              |          | Devices shall be deleted that haven't checked in for over  |                                                                                                    |             |                 |                               |               |       |     |     |
| Not Selected | 7.2      | 30 days                                                    | Low                                                                                                    | Intune      | Low             | 1.1 Establish and Mainta Dev  | ices Identify | x     | X   | X   |
|              |          | Devices compliance policies shall be configured for every  |                                                                                                    |             |                 |                               |               |       |     |     |
| Not Selected | 7.3      | supported device platform                                  | High                                                                                                    | Intune      | Medium          | 4.1 Establish and Mainta Dev  | ices Protect  | X     | X   | X   |
|              |          | Noncompliant devices shall be blocked from accessing       |                                                                                                    |             |                 |                               |               |       |     |     |
| Not Selected | 7.4      | corporate resources.                                       | High                                                                                                    | Azure AD P1 | High            | 6.2 Establish An Access   Dev | ices Protect  | X     | X   | X   |
| Not Selected | 7.5      | MFA Shall be required for Intune Enrollment                | Medium                                                                                                    | Azure AD P1 | Medium          | 6.4 Require MFA for Rer Dev   | ices Protect  | Х     | X   | Х   |
|              |          | Security Baselines should be configured for Windows        |                                                                                                    |             |                 |                               |               |       |     |     |
| Not Selected | 7.6      | Devices                                                    | Medium                                                                                                    | Intune      | Medium          | 4.1 Establish and Mainta Dev  | ices Protect  | x     | x   | x   |
|              |          | Windows Update Rings shall be configured for Windows       |                                                                                                    |             |                 |                               |               |       |     |     |
| Not Selected | 7.7      | Devices                                                    | High                                                                                                    | Intune      | Medium          | 7.3 Perform Automated Dev     | ices Protect  | X     | X   | х   |
| Not Selected | 7.8      | Update Policies shall be configured for Apple Devices      | High                                                                                                    | Intune      | Medium          | 7.3 Perform Automated Dev     | ices Protect  | х     | х   | х   |
|              |          | App Protection policies should be created for mobile       |                                                                                                    |             |                 |                               |               |       |     |     |
| Not Selected | 7.9      | devices                                                    | Medium                                                                                                    | Intune      | Medium          | 4.12 Separate Enterprise Dev  | ices Protect  |       |     | Х   |
|              |          | Mobile devices shall only be able to access corporate data |                                                                                                    |             |                 |                               |               |       |     |     |
| Not Selected | 7.10     | through approved client apps                               | Medium                                                                                                    | Azure AD P1 | Medium          | 2.5 Allowlist Authorizec Dev  | ices Protect  |       | x   | x   |
|              |          | Lockout screen and password settings shall be configured   |                                                                                                    |             |                 |                               |               |       |     |     |
| Not Selected | 7.11     | for each device                                            | High                                                                                                    | Intune      | Medium          | 4.3 Configure Automatic Dev   | ices Protect  | х     | X   | х   |
| Not Selected | 7.12     | Encryption shall be required on all devices                | High                                                                                                    | Intune      | Medium          | 3.6 Encrpyt Data on End-Dev   | ices Protect  | х     | х   | х   |
|              |          | Windows Hello for Business should be configured where      | , and the second second |             |                 |                               |               |       |     |     |
| Not Selected | 7.13     | applicable                                                 | Medium                                                                                                    | Intune      | Low             | 6.6 Establish and Mainta Dev  | ices Identify |       | X   | х   |
|              |          | Authorized Applications should be deployed to managed      |                                                                                                    |             |                 |                               | •             |       |     |     |
| Not Selected | 7.14     | devices                                                    | Medium                                                                                                    | Intune      | Low             | 2.1 Establish and Mainta Dev  | ices Identify | x     | x   | x   |
|              |          | Device Use Shall be restricted until required applications |                                                                                                    |             |                 |                               |               |       |     |     |
| Not Selected | 7.15     | are installed                                              | Medium                                                                                                    | Intune      | Medium          | 4.1 Establish and Mainta Dev  | ices Protect  | x     | x   | x   |
|              |          | Devices and Applications shall be wiped when a user        |                                                                                                    |             |                 |                               |               |       |     |     |
| Not Selected | 7.16     | leaves the organization or reports a lost/stolen device    | High                                                                                                    | Intune      | None            | 4.11 Enforce Remote Wi Dev    | ices Protect  | x     | x   | x   |

If you are looking for a more detailed License Consideration breakdown, check out the free feature matrix here: Feature Matrix | M365 Maps

## **Updates**

I will be reviewing this document on a quarterly basis for updates. <u>Subscribe to my monthly newsletter</u> (right hand nav) if you'd like to receive updates to the documentation.

#### 1.3

## Disclaimer

License Compliance and Copyright. This document is expanding off of the Secure Cloud Business applications (SCuBA) project from the Cybersecurity & Infrastructure Security Agency (CISA). Many of the recommendations made from that project are replicated in this document and have additions outlined in the format section (1.2). Portions of this document are adapted from documents in Microsoft 365 and Azure GitHub repositories. The respective documents are subject to copyright and are adapted under the terms of the Creative Commons Attribution 4.0 International license. Source documents are linked throughout this document. The recommendations and mapping of compliance controls provided in this article are for informational purposes only and should not be considered legal advice or a substitute for professional judgment.

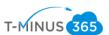

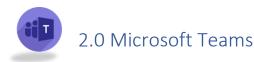

# 2.1 Private Channels shall be utilized to restrict access to sensitive information

Access controls are a fundamental part of any compliance regulation. Giving access to certain Teams channels where users are collaborating on sensitive topics or sharing critical documents should follow a model of least privilege. Microsoft Teams allows you to create private channels where users can request access to the owners and all other users are prohibited from seeing the content.

#### 2.1.1

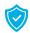

# **Policy**

• When creating new Teams channels, a proper evaluation should be done to determine if a private channel should be selected.

### 2.1.2

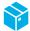

# Licensing Considerations

Creating Private channels does not require any premium licensing. Any base plan with Teams included will have access to create a Teams Private Channel.

# 2.1.3

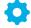

# Set-Up Instructions

Follow these steps to create a private channel in Teams

Overview of Private Channels: Private channels in Microsoft Teams - Microsoft Teams | Microsoft Learn

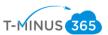

## 2.1.4

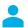

# End-User Impact

Level: Medium

Content within a private channel is restricted to the owners and members of that channel. Users will not be able to share any documents part of the channel with any members of the org not part of the channel.

## 2.1.5

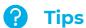

Best practices for organizing teams in Microsoft Teams: Best practices for organizing teams - Microsoft Teams | Microsoft Learn

## 2.1.6

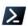

# **PowerShell Scripts**

Create Private channel in Microsoft Teams using PowerShell (morgantechspace.com)

New-TeamChannel (MicrosoftTeamsPowerShell) | Microsoft Learn

# 2.1.7

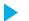

## Videos

- Best Practices for Organizing Microsoft Teams
- How to make a Private Channel in Teams

# 2.2 External Participants SHOULD NOT Be Enabled to Request Control of Shared Desktops or Windows in Meetings

This setting controls whether external meeting participants can request control of the shared desktop or window during the meeting. In this instance, the term "external participants" includes external users, B2B guest users, unmanaged users, and anonymous users.

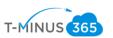

While there is some inherent risk in granting an external participant control of a shared screen, legitimate use cases for this exist. Furthermore, the risk is minimal as users cannot gain control of another user's screen unless the user giving control explicitly accepts a control request. As such, while enabling external participants to request control is discouraged, it may be done, depending on organizational need.

## 2.2.1

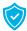

# **Policy**

External participants SHOULD NOT be enabled to request control of shared desktops or windows in the Global (Org-wide default) meeting policy or in custom meeting policies if any exist.

## 2.2.2

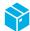

# Licensing Considerations

Any Teams licensing supports this configuration.

# 2.2.3

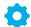

# Set-Up Instructions

Follow these steps to configure desktop sharing settings in the Teams admin center.

To ensure external participants do not have the ability to request control of the shared desktop or window in the meeting

- 1. Sign in to the Microsoft Teams admin center.
- Select Meetings -> Meeting policies.
- 3. Select the Global (Org-wide default) policy.
- 4. Under the Content sharing section, set Allow an external participant to give or request control to Off.
- 5. If custom policies have been created, repeat these steps for each policy, selecting the appropriate policy in step 3

# 2.2.4

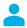

# End-User Impact

Level: Low

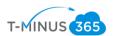

The number of occurrences where an external participant should need to control the screen is limited. If this is something that is required for a long-term engagement, you could set up a policy to temporarily enable it for certain users within the organization.

## 2.2.5

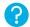

# Tips

N/A

## 2.2.6

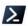

# **PowerShell Scripts**

Configure Meeting Policy Set-CsTeamsMeetingPolicy (SkypeForBusiness) | Microsoft Learn

## 2.2.7

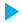

# Videos

Giving or Requesting Control of Screens

# 2.3 Anonymous Users SHALL NOT Be Enabled to Start Meetings

This setting controls which meeting participants can start a meeting. In this instance, the term "anonymous users" refers to any Teams users joining calls that are not authenticated through the company's tenant.

# 2.3.1

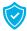

# **Policy**

Anonymous users SHALL NOT be enabled to start meetings in the Global (Org-wide default) meeting policy or in custom meeting policies if any exist.

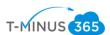

## 2.3.2

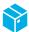

# Licensing Considerations

Any Teams licensing supports this configuration.

## 2.3.3

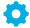

# Set-Up Instructions

Microsoft Resources: Control who can bypass the meeting lobby in Microsoft Teams - Microsoft Teams | Microsoft Learn

To configure settings for anonymous users:

- 1. Sign in to the Microsoft Teams admin center.
- 2. Select Meetings -> Meeting policies.
- 3. Select the **Global** (Org-wide default) policy.
- 4. Under the Participants & guests section, set Let anonymous people start a meeting to Off.
- 5. If custom policies have been created, repeat these steps for each policy, selecting the appropriate policy in step 3

#### 2.3.4

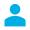

# **End-User Impact**

Level: Low

This is only affecting external users who enter a meeting as anonymous.

# 2.3.5

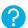

# Tips

N/A

## 2.3.6

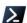

# **PowerShell Scripts**

• Configure Meeting Policy <u>Set-CsTeamsMeetingPolicy</u> (<u>SkypeForBusiness</u>) | <u>Microsoft</u> <u>Learn</u>